# **OpenFace Documentation** *Release 0.1.1*

**Carnegie Mellon University**

February 28, 2017

### Contents

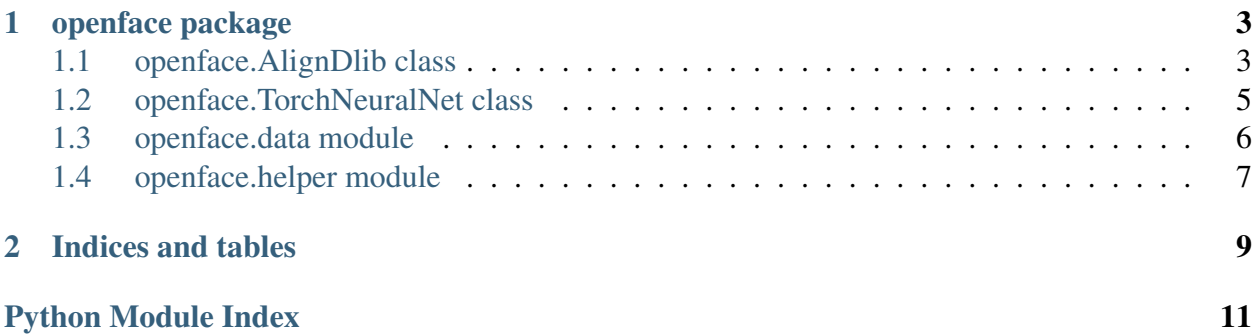

- The code is available on GitHub at [cmusatyalab/openface](https://github.com/cmusatyalab/openface)
- The main website is available at [http://cmusatyalab.github.io/openface.](http://cmusatyalab.github.io/openface)

Contents:

# **openface package**

# <span id="page-6-2"></span><span id="page-6-1"></span><span id="page-6-0"></span>**openface.AlignDlib class**

### class openface.**AlignDlib**(*facePredictor*)

Use [dlib's landmark estimation](http://blog.dlib.net/2014/08/real-time-face-pose-estimation.html) to align faces.

The alignment preprocess faces for input into a neural network. Faces are resized to the same size (such as 96x96) and transformed to make landmarks (such as the eyes and nose) appear at the same location on every image.

Normalized landmarks:

<span id="page-7-0"></span>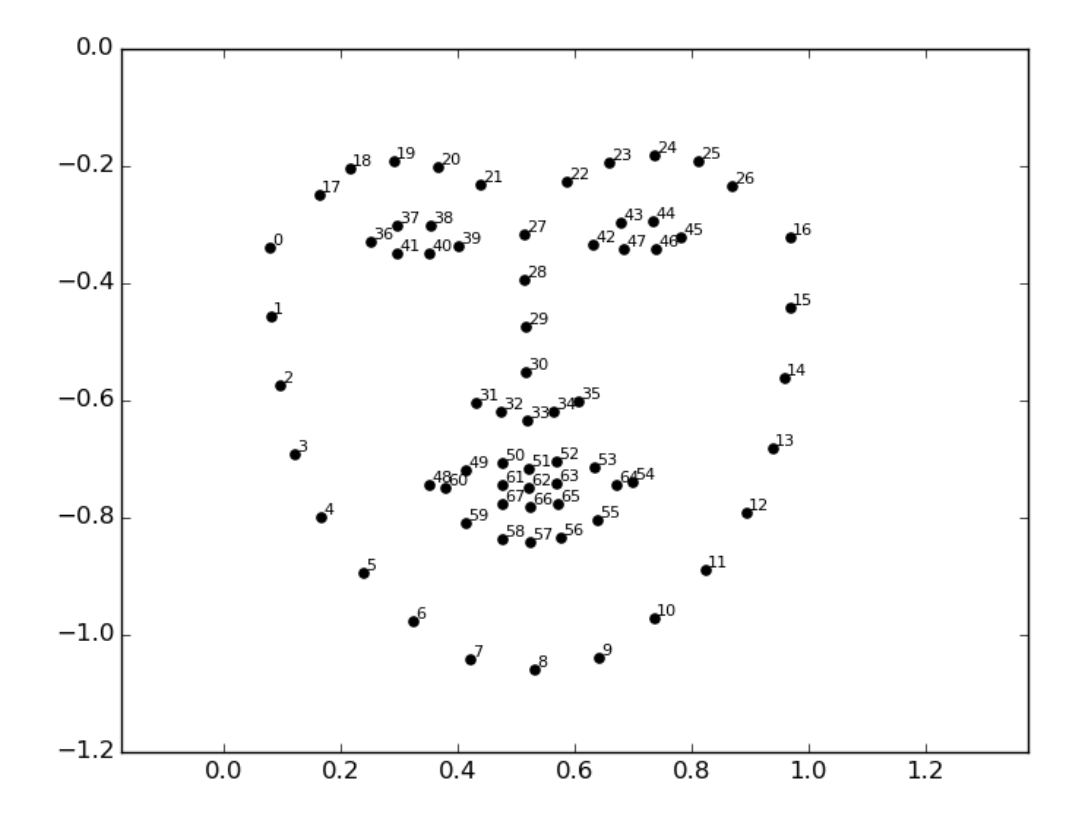

Instantiate an 'AlignDlib' object.

**Parameters facePredictor** (str) – The path to dlib's

**INNER\_EYES\_AND\_BOTTOM\_LIP** = [39, 42, 57]

Landmark indices corresponding to the inner eyes and bottom lip.

### **OUTER\_EYES\_AND\_NOSE** = [36, 45, 33]

Landmark indices corresponding to the outer eyes and nose.

**align**(*imgDim*, *rgbImg*, *bb=None*, *landmarks=None*, *landmarkIndices=INNER\_EYES\_AND\_BOTTOM\_LIP*) Transform and align a face in an image.

#### Parameters

- $imgDim(int)$  The edge length in pixels of the square the image is resized to.
- **rgbImg** (numpy.ndarray) RGB image to process. Shape: (height, width, 3)
- **bb** (*dlib.rectangle*) Bounding box around the face to align. Defaults to the largest face.
- <span id="page-8-1"></span>• **landmarks** (list of  $(x, y)$  tuples) – Detected landmark locations. Landmarks found on *bb* if not provided.
- **landmarkIndices** (list of ints) The indices to transform to.

Returns The aligned RGB image. Shape: (imgDim, imgDim, 3)

Return type numpy.ndarray

#### **findLandmarks**(*rgbImg*, *bb*)

Find the landmarks of a face.

### **Parameters**

- **rgbImg** (numpy.ndarray) RGB image to process. Shape: (height, width, 3)
- **bb**  $(dlib.rectangular)$  Bounding box around the face to find landmarks for.

Returns Detected landmark locations.

**Return type** list of  $(x,y)$  tuples

### **getAllFaceBoundingBoxes**(*rgbImg*)

Find all face bounding boxes in an image.

Parameters **rgbImg** (numpy.ndarray) – RGB image to process. Shape: (height, width, 3)

Returns All face bounding boxes in an image.

Return type dlib.rectangles

### **getLargestFaceBoundingBox**(*rgbImg*)

Find the largest face bounding box in an image.

Parameters **rgbImg** (numpy.ndarray) – RGB image to process. Shape: (height, width, 3)

Returns The largest face bounding box in an image, or None.

Return type dlib.rectangle

### <span id="page-8-0"></span>**openface.TorchNeuralNet class**

class openface.**TorchNeuralNet**(*self*, *model=defaultModel*, *imgDim=96*,

*cuda=False*) Use a [Torch](http://torch.ch) subprocess for feature extraction.

Instantiate a 'TorchNeuralNet' object.

<span id="page-9-1"></span>Starts [openface\\_server.lua](https://github.com/cmusatyalab/openface/blob/master/openface/openface_server.lua) as a subprocess.

#### **Parameters**

- **model**  $(str)$  The path to the Torch model to use.
- $imgDim(int)$  The edge length of the square input image.
- **cuda** (bool) Flag to use CUDA in the subprocess.

### defaultModel = '/home/docs/checkouts/readthedocs.org/user\_builds/openface-api/checkouts/stabl The default Torch model to use.

#### **forward**(*rgbImg*)

Perform a forward network pass of an RGB image.

Parameters rgbImg (numpy.ndarray) – RGB image to process. Shape: (imgDim, imgDim, 3)

Returns Vector of features extracted from the neural network.

Return type numpy.ndarray

#### **forwardPath**(*imgPath*)

Perform a forward network pass of an image on disk.

**Parameters imgPath**  $(str)$  – The path to the image.

Returns Vector of features extracted with the neural network.

Return type numpy.ndarray

### <span id="page-9-0"></span>**openface.data module**

Module for image data.

class openface.data.**Image**(*cls*, *name*, *path*) Object containing image metadata.

Instantiate an 'Image' object.

#### **Parameters**

- **cls**  $(str)$  The image's class; the name of the person.
- **name**  $(str)$  The image's name.
- **path**  $(str)$  Path to the image on disk.

#### **getBGR**()

Load the image from disk in BGR format.

Returns BGR image. Shape: (height, width, 3)

Return type numpy.ndarray

<span id="page-10-1"></span>**getRGB**()

Load the image from disk in RGB format.

Returns RGB image. Shape: (height, width, 3)

Return type numpy.ndarray

```
openface.data.iterImgs(directory)
```
Iterate through the images in a directory.

The images should be organized in subdirectories named by the image's class (who the person is):

```
$ tree directory
person-1
-- image-1.jpg
-- image-2.png
...
-- image-p.png
...
person-m
-- image-1.png
-- image-2.jpg
...
-- image-q.png
```
Parameters directory  $(str)$  – The directory to iterate through.

Returns An iterator over Image objects.

# <span id="page-10-0"></span>**openface.helper module**

OpenFace helper functions.

```
openface.helper.mkdirP(path)
```
Create a directory and don't error if the path already exists.

If the directory already exists, don't do anything.

**Parameters path**  $(str)$  – The directory to create.

# **Indices and tables**

- <span id="page-12-0"></span>• genindex
- modindex
- search

Python Module Index

<span id="page-14-0"></span>o

openface.data, [6](#page-9-0) openface.helper, [7](#page-10-0)

### Index

# A

align() (openface.AlignDlib method), [4](#page-7-0) AlignDlib (class in openface), [3](#page-6-2)

### D

defaultModel (openface.TorchNeuralNet attribute), [6](#page-9-1)

### F

findLandmarks() (openface.AlignDlib method), [5](#page-8-1) forward() (openface.TorchNeuralNet method), [6](#page-9-1) forwardPath() (openface.TorchNeuralNet method), [6](#page-9-1)

# G

getAllFaceBoundingBoxes() (openface.AlignDlib method), [5](#page-8-1) getBGR() (openface.data.Image method), [6](#page-9-1) getLargestFaceBoundingBox() (openface.AlignDlib method), [5](#page-8-1) getRGB() (openface.data.Image method), [7](#page-10-1)

### I

Image (class in openface.data), [6](#page-9-1) INNER\_EYES\_AND\_BOTTOM\_LIP (openface.AlignDlib attribute), [4](#page-7-0) iterImgs() (in module openface.data), [7](#page-10-1)

### M

mkdirP() (in module openface.helper), [7](#page-10-1)

### $\Omega$

openface.data (module), [6](#page-9-1)

openface.helper (module), [7](#page-10-1) OUTER\_EYES\_AND\_NOSE (openface.AlignDlib attribute), [4](#page-7-0)

### T

TorchNeuralNet (class in openface), [5](#page-8-1)